**Université Polytechnique Hauts-De-France ISTV Année 2018-2019**

# **CORRIGE EXAMEN RESEAUX Licence 3 Info session 1**

H. TSOUNGUI

Université Polytechnique Durée : 1h30 Documents : interdits Ordinateur : interdit Calculatrice : autorisée HAUTS-DE-FRANCE

**Exercice 1** (8 pts)

 On travaille dans la restructuration du réseau de suivant : **195.30.10.0** / 255.255.255.0. Le but est de créer des **sous-réseaux** dans celui proposé au départ.

1.1) Déterminer ou proposer un **masque adéquat** permettant de créer **12** sous-réseaux, même s'ils ne sont pas tous utilisés immédiatement. La restructuration sera activée très prochainement.

La règle de détermination du nombre de sous-réseaux consiste à trouver la valeur de **n** la plus proche pour que l'on ait 2**<sup>n</sup>** > 12 où n est le nombre de bits récupérés dans le quatrième octet du masque. En l'occurrence, si n=3, on a :  $2^3 = 8$  qui est insuffisant puisqu'inférieur à 12. Par contre,  $2^4 = 16$  convient parfaitement. Il nous faut donc mettre les quatre premiers bits à « 1 » dans le dernier octet du nouveau masque. Ce dernier s'écrira donc : 1111 0000, le masque demandé sera donc **255.255.255.240**

## 1.2) Donner la liste des **adresses IP des sous-réseaux** à mettre en œuvre. Justifier cette liste.

La méthode géométrique est la plus simple : on trace un segment de droite, on le découpe en 16 parts égales

0 16 32 48 64 80 96 … 192 208 224 240

 On obtient des sous-réseaux par pas de **16 adresses**, soit les adresses suivantes 195.30.10.0 - 195.30.10.**16** - 195.30.10.**32** - 195.30.10.**48** … 195.30.10.xx Le premier sous-réseau comporte les adresses 195.30.10.**0** à 195.30.10.**15** Le deuxième sous-réseau est compris dans 195.30.10.**16** à 195.30.10.**31**. Dans ces intervalles, la première adresse est l'adresse du sous-réseau et la dernière l'adresse de diffusion.

### 1.3) **Combien** peut-on configurer **d'hôtes/composants dans chacun** de ces 12 sous-réseaux ? Détailler les calculs.

Dans le quatrième octet, on a les 4 premiers bits qui font partie du réseau, il en reste 4 pour les adresses des machines. On peut donc configurer  $(2^4 - 2) = 14$  adresses dans chacun des sous-réseaux, On enlève la 1<sup>ère</sup> et la dernière de chaque segment, d'où le -2.

#### 1.4) Déterminer par calcul, **l'adresse du sous-réseau du composant** d'adresse IP 195.30.10.**196**.

Par définition IP réseau = IP composant & Masque , soit : **195. 30. 10. 196 & 255.255.255.240**

#### **195. 30. 10. 192**

On peut remarquer que **196** valeur du dernier octet du composant se trouve bien dans le segment [192 - 208]

**Exercice 2** (12 points) Interconnexion des réseaux

L'architecture du réseau de l'entreprise SUD&Co est constituée de la manière suivante :

-Trois réseaux Res1, Rés2 et Res3, d'adresses respectives **172.30.0.0, 192.168.40.0**, **192.168.50.0** interconnectés par l'intermédiaire de la machine « Station-1 » ;

-Serveur-1 d'adresse IP X.Y.Z.10 est une machine **Linux** debian faisant office de serveur de noms de domaine, serveur web sous Apache, serveur de BDD MySQL, PostgreSQL et serveur DHCP ;

-Serveur-2 quant à elle, est une machine sous Windows© 2003 Server, contrôleur de domaine, elle abrite les serveurs de bases de données Oracle, MS-SQL Server et serveur DHCP pour le réseau Res2.

-Toutes les stations des deux réseaux disposent des deux systèmes d'exploitation Linux ubuntu 12 et windows vista en dual boot.

2.1-Proposer un schéma de l'architecture du **réseau physique** représentant les **équipements réels** de connection et d'électronique active (câbles, concentrateurs, commutateurs, répéteurs, routeurs, modems, etc) en précisant bien les **caractéristiques technologiques** de ces équipements matériels.

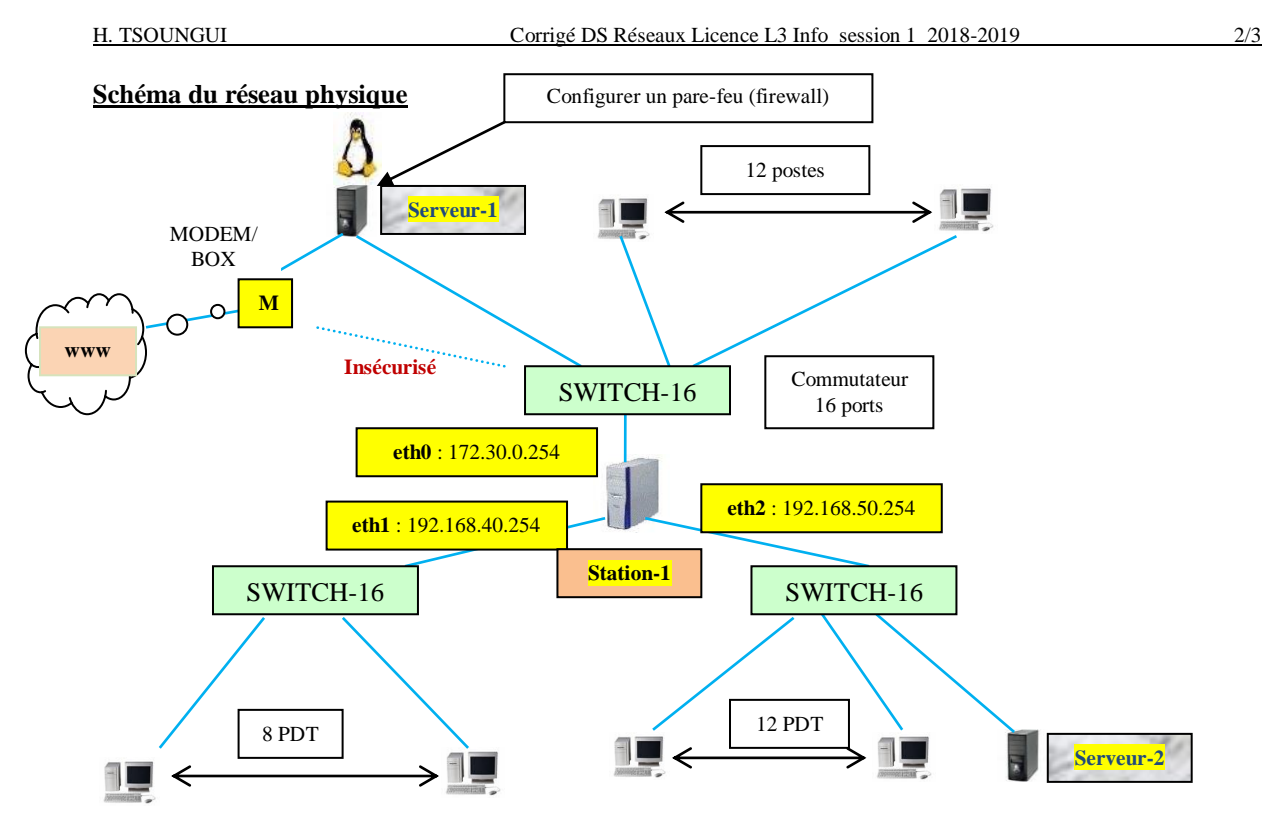

NB : Si on connecte directement le MODEM ou BOX au switch1, il n'y a plus de sécurité (Serveur-1 n'est plus pare-feu)

2.2-Proposer un **plan d'adressage** (IP, masque et passerelle) pour chaque station ou serveur.

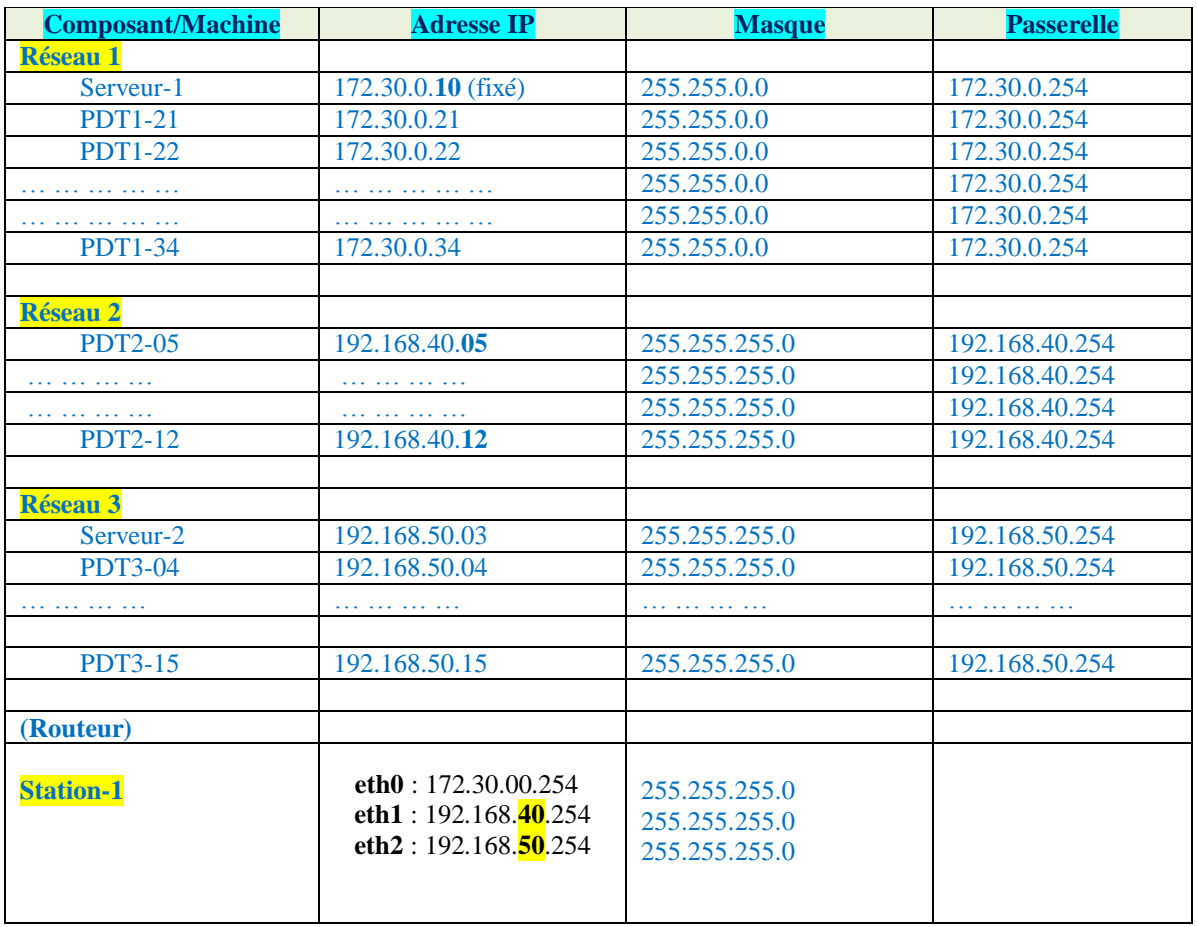

# Plan d'adressage

2.3-Proposer des **adresses cohérentes** pour les équipements **eth0, eth1** et **eth2** de « station-1 » et expliquer le rôle joué par cette machine.

Les adresses ci-dessous conviennent

**eth0** : **172.30.00.254 eth1 : 192.168.40.254 eth2 : 192.168.50.254**

 En effet, comme chaque interface appartient à un seul réseau, il est facile et trivial (évident) d'aller chercher les numéros d'hôtes restant libres.

2.4-Expliquer comment vous allez configurer la machine **station-1,** sous linux, pour qu'elle autorise le routage des informations entre les trois réseaux. Indiquez tout ce qu'il est nécessaire de faire.

C'est la question délicate du sujet. Il faut proposer une démarche logique et évoquer les résultats des tests effectués.

-Puisqu'on est **sous linux**, la première chose à faire est l'activation du routage (forwarding) sur station-1 : Il suffit de faire **#echo 1 > /proc/sys/net/ipv4/ip\_forward** (ceci fait passer de la valeur initiale 0 à 1 qui correspond à l'état « activé »)

-On vérifie que le changement a bien eu lieu avec **#echo /proc/sys/net/ipv4/ip\_forward** Si on obtient « 1 », alors la fonction de routage est bien activée.

2.5-Expliquez clairement comment vous allez tester la communication entre les réseaux Res1 et Res3.

-On a donné les adresses en .254 ainsi que le masque qui convient aux différentes interfaces eth0, eth1 et eth2 de station-1.

-On va vérifier que chaque interface communique bien avec les autres composants du réseau auquel elle est connectée : par exemple, depuis station-1, on va tester la communication avec serveur-1 en faisant

>**ping 172.30.0.10** ou bien

>**ping 172.30.0.21** (adresse IP du poste de travail PDT1-21)

… Il est possible que l'on n'obtienne pas de retour dans les deux sens, ce n'est pas encore dramatique. La réponse peut venir du fait que les interfaces de station-1 n'ont pas d'indication de passerelle.

-On vérifie enfin la traversée du routeur de la manière suivante :

--De serveur-1, on « pingue » chaque interface de station-1 soit **ping 172.30.0.254**, on note la réponse OK ou NON

--De serveur-1, on « pingue » l'interface eth1 se trouvant sur le réseau Res2, c-a-d 192.168.40.254, on note s'il y a retour OK ou pas

-- De serveur-1, on « pingue » enfin un poste de travail de Res2, par ex. **>ping 192.168.40.12** (PDT2-12) Si on obtient une réponse alors, on a réussi le routage entre nos deux réseaux. On peut faire ce test en sens inverse. S'il y a un retour, c'est gagné !

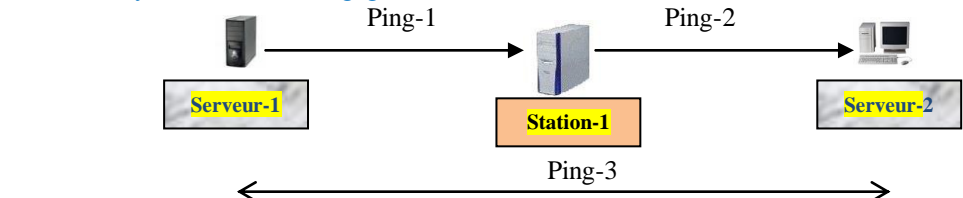

En conclusion, trois tests PING (protocole ICMP) permettent de tester la communication de nos 2 réseaux à travers un routeur (station-1).

Au lieu de faire des tests ICMP, on aurait aussi pu installer et configurer des services. Ainsi, du réseau1 essayer d'accéder à un service se trouvant dans l'autre réseau, ou inversement.

**Note :** j'avais promis un corrigé rapide, mais vous m'auriez encore soumis des questions … Avec tous les détails fournis ici et surtout la démarche observée, j'espère que vous rendrez désormais des travaux plus cohérents. Avant toutes choses, évitez des affirmations sans justifications. Même s'il s'agit d'un calcul « mathématique », justifiez-le et interprétez, expliquez-en les résultats. Il y a des choses que vous savez et savez-faire, il reste à faire preuve de plus de rigueur dans le traitement des questions qui vous sont soumises. Posez-vous toujours cette question à la fin de chaque exercice : « *Ai-je vraiment répondu à la question posée* ? »

**« Si tu ne sais pas, DEMANDE et on t'aidera ; si tu sais, PARTAGE ! »**